## **EXOS-TURTLE**

## with Raspberry Pi

## ET-F09A 組立キット

- ・ネットワークに接続して、タブレットやスマートフォンからロボットをコントロールすることができます。
- ・Raspberry Piを活用した、組み込みプログラムの学習、自律制御などの研究用途に最適です。 ※ 同梱される部品類(バッテリー、充電器、各種センサー、カメラ、サーボモーター等)は、キットの仕様によって異なります。
- 対応 Raspberry Pi (別途ご購入ください) Raspberry Pi B+、Raspberry Pi2 Model B、Raspberry Pi3 Model B
- Raspberry Pi用 ETCBボード (ロボット制御ボード) を搭載 ETCBボードは浮動小数点演算回路をもつ高速なSTM32F302を採用。Raspberry Piにドッキングして UART・I2C・SPIなど各種ポートを共有することで、Raspberry Piの機能をフルに使った高度なロボット 制御を実現できます。USBポートからのプログラム書き込みとST-LINKデバッグに対応しています。

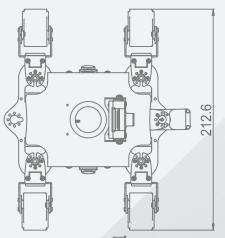

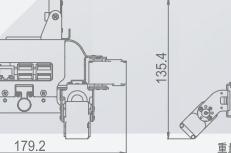

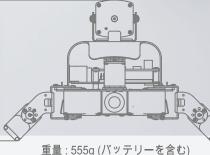

| Raspberry Piは英国Raspberry Pi財団の登録商標です。 | Raspberry Pi js a trademark of the Raspberry Pi Foundation.

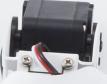

Cooperative company : REC DESIGN Inc.

chinoken